$\frac{\rightarrow}{\sqrt{2}}$ 

**Table 4-12** *CiscoIPPhoneMenu Object Quick Reference*

| <b>Definition</b>                                     | Range                                            | SoftKey: URIS  |
|-------------------------------------------------------|--------------------------------------------------|----------------|
| <ciscoipphonemenu></ciscoipphonemenu>                 | CiscoIPPhoneMenu                                 | SoftKey:Select |
| <title>Title text goes here</title>                   | Title: ANSI string up to 32 characters           | SoftKey:Exit   |
| <prompt>Prompt text goes here</prompt>                | Prompt: ANSI string up to 32 characters          |                |
| $<$ MenuItem $>$                                      |                                                  |                |
| <name>The name of each menu item</name>               | Up to 100 instances of MenuItem                  |                |
| <url>The URL associated with the menu item</url>      | Name: ANSI string up to 64 characters            |                |
| $\leq$ /MenuItem>                                     | URL: ANSI string up to 256 characters            |                |
| <softkeyitem></softkeyitem>                           |                                                  |                |
| <name>Name of soft key</name>                         | Up to 8 instances of SoftKeyItem                 |                |
| <url>URL or URI of soft key</url>                     | Name: ANSI string up to 32 characters            |                |
| <position>Position information of the soft</position> | URL: ANSI string up to 256 characters            |                |
| key<br>                                               | Position: Single-digit numeric value from 1 to 8 |                |
|                                                       |                                                  |                |

 $\bigoplus$ 

 $\frac{1}{\Phi}$ 

(I

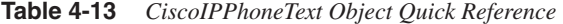

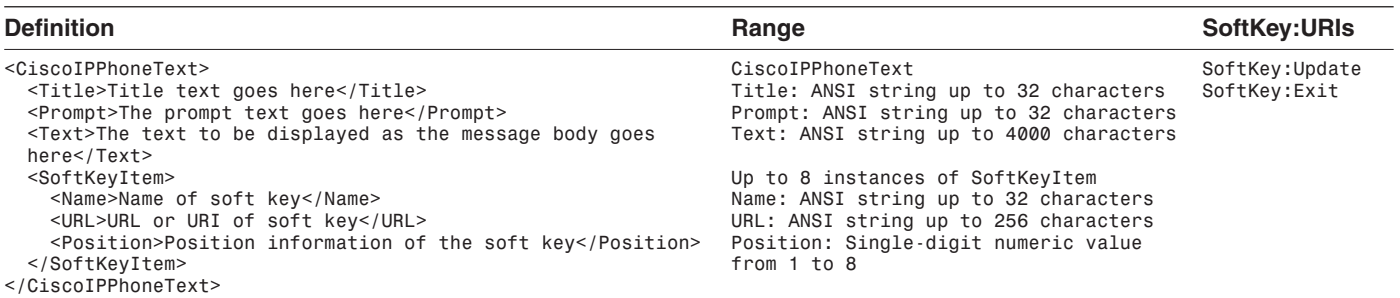

**Table 4-14** *CiscoIPPhoneInput Object Quick Reference*

| <b>Definition</b>                                                                                                    | Range                                                                                                    | <b>SoftKey:URIs</b>                             |
|----------------------------------------------------------------------------------------------------|----------------------------------------------------------------------------------------------------|-------------------------------------------------|
| <ciscoipphoneinput><br/><title>Directory title goes here</title><br/><prompt>Prompt text goes here</prompt><br/><url>The target URL for the completed input goes<br/>here</url><br/><math>&lt;</math>InputItem<math>&gt;</math><br/><displayname>Name of the input field to<br/>display</displayname><br/><querystringparam>The parameter to be added to the<br/>target URL</querystringparam><br/><inputflags>The flag specifying the type of<br/>allowable input</inputflags><br/><defaultvalue>The default display<br/>name</defaultvalue><br/><math>\frac{1}{2}</math> / Input I tem<br/><softkeyitem><br/><name>Name of soft key</name><br/><url>URL or URI of soft key</url><br/><position>Position information of the soft<br/>key</position><br/></softkeyitem><br/></ciscoipphoneinput> | CiscoIPPhoneInput<br>Title: ANSI string up to 32 characters<br>Prompt: ANSI string up to 32 characters<br>URL: ANSI string up to 256 characters<br>Up to 5 instances of InputItem<br>DisplayName: ANSI string up to 32 characters<br>QuervStringParam: ANSI string up to 32 characters<br>InputFlags: ANSI string up to 3 characters<br>DefaultValue: ANSI string up to 32 characters<br>Up to 8 SoftKeyItem<br>Name: ANSI string up to 32 characters<br>URL: ANSI string up to 256 characters<br>Position: Single-digit numeric value from 1 to 8 | SoftKey:Submit<br>SoftKey: <<<br>SoftKey:Cancel |

**SAN** 

**SI** 

 $\overline{\bigoplus}$ 

 $\frac{\varphi}{\sqrt{2\pi}}$ 

**Table 4-15** *CiscoIPPhoneDirectory Object Quick Reference*

| <b>Definition</b>                                                     | Range                                            | <b>SoftKey:URIs</b> |
|-----------------------------------------------------------------------|--------------------------------------------------|---------------------|
| <ciscoipphonedirectory></ciscoipphonedirectory>                       | CiscoIPPhoneDirectory                            | SoftKey:Dial        |
| <title>Directory title goes here</title>                              | Title: ANSI string up to 32 characters           | SoftKey:EditDial    |
| <prompt>Prompt text goes here</prompt>                                | Prompt: ANSI string up to 32 characters          | SoftKey:Cancel      |
| <directoryentry></directoryentry>                                     |                                                  |                     |
| <name>The name of the directory entry</name>                          | Up to 32 instances of DirectoryEntrys            |                     |
| <telephone>The telephone number for the</telephone>                   | Name: ANSI string up to 32 characters            |                     |
| entry                                                                 | Telephone: ANSI string up to 32 characters       |                     |
|                                                                       |                                                  |                     |
| <softkeyitem></softkeyitem>                                           | Up to 8 instances of SoftKeyItem                 |                     |
| <name>Name of soft key</name>                                         | Name: ANSI string up to 32 characters            |                     |
| <url>URL or URI of soft key</url>                                     | URL: ANSI string up to 256 characters            |                     |
| <position>Position information of the soft<br/>key</position><br><br> | Position: Single-digit numeric value from 1 to 8 |                     |

 $\bigoplus$ 

 $\overline{\bigoplus}$ 

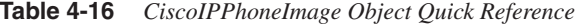

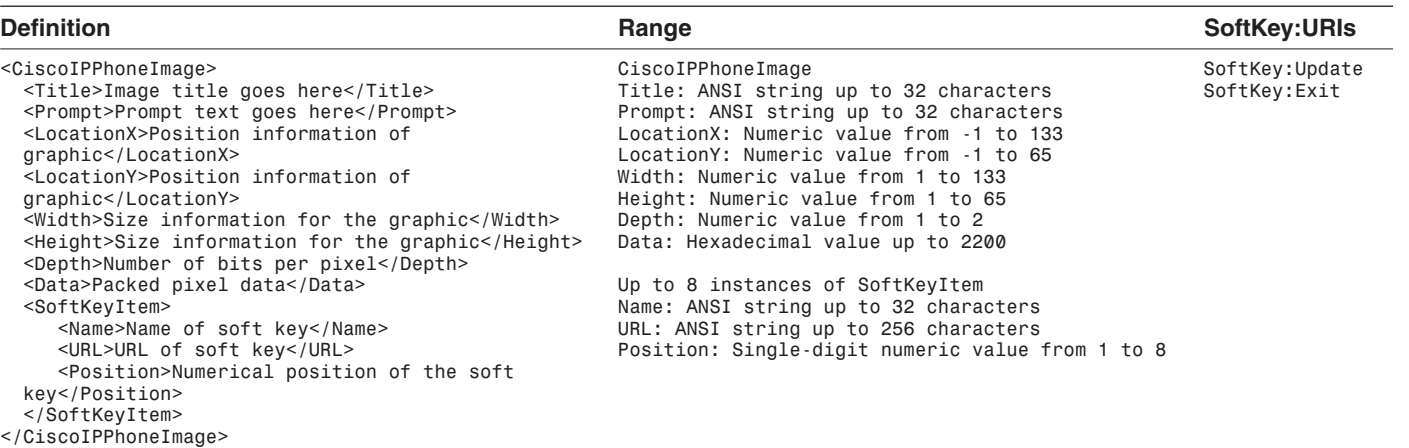

**Table 4-17** *CiscoIPPhoneGraphicMenu Object Quick Reference*

| <b>Definition</b>                                                                           | Range                                                                     | <b>SoftKey:URIs</b>             |
|---------------------------------------------------------------------------------------------|---------------------------------------------------------------------------|---------------------------------|
| <ciscoipphonegraphicmenu><br/><title>Menu title goes here</title></ciscoipphonegraphicmenu> | CiscoIPPhoneGraphicMenu<br>Title: ANSI string up to 32 characters         | SoftKey: Update<br>SoftKey:Exit |
| <prompt>Prompt text goes here</prompt>                                                      | Prompt: ANSI string up to 32 characters                                   |                                 |
| <locationx>Position information of graphic</locationx>                                      | LocationX: Numeric value from -1 to 133                                   |                                 |
| <locationy>Position information of graphic</locationy>                                      | LocationY: Numeric value from -1 to 65                                    |                                 |
| <width>Size information for the graphic</width>                                             | Width: Numeric value from 1 to 133                                        |                                 |
| <height>Size information for the graphic</height>                                           | Height: Numeric value from 1 to 65                                        |                                 |
| <depth>Number of bits per pixel</depth>                                                     | Depth: Numeric value from 1 to 2                                          |                                 |
| <data>Packed pixel data</data>                                                              | Data: Hexadecimal value up to 2200                                        |                                 |
| $<$ MenuItem $>$                                                                            |                                                                           |                                 |
| <name>The name of each menu item</name>                                                     | Up to 12 instances of MenuItem                                            |                                 |
| <url>The URL associated with the menu item</url>                                            | Name: ANSI string up to 64 characters                                     |                                 |
|                                                                                             | URL: ANSI string up to 256 characters                                     |                                 |
| <softkeyitem></softkeyitem>                                                                 |                                                                           |                                 |
| <name>Name of soft key</name><br><url>URL of soft key</url>                                 | Up to 8 instances of SoftKeyItem<br>Name: ANSI string up to 32 characters |                                 |
| <position>Numerical position of the soft key</position>                                     | URL: ANSI string up to 256 characters                                     |                                 |
|                                                                                             | Position: Single-digit numeric value from 1                               |                                 |
|                                                                                             | to 8                                                                      |                                 |

**September 1988** 

 $\overline{\bigoplus}$ 

 $\frac{\Theta}{\sqrt{2\pi}}$ 

**Table 4-18** *CiscoIPPhoneIconMenu Object Quick Reference*

| <b>Definition</b>                                                                                                    | Range                                                                                                    | <b>SoftKey:URIs</b>            |
|----------------------------------------------------------------------------------------------------|----------------------------------------------------------------------------------------------------|--------------------------------|
| <ciscoipphoneiconmenu><br/><title>Title text goes here</title><br/><prompt>Prompt text goes here</prompt><br/><menuitem/></ciscoipphoneiconmenu>                                                                                                    | CiscoIPPhoneIconMenu<br>Title: ANSI string up to 32 characters<br>Prompt: ANSI string up to 32 characters                                                                                                    | SoftKey:Select<br>SoftKey:Exit |
| <name>The name of each menu item</name><br><url>The URL associated with the menu item</url><br><iconindex>Indicates what IconItem to display</iconindex><br>$\leq$ /MenuItem>                                                                                                    | Up to 100 instances of MenuItem<br>Name: ANSI string up to 64 characters<br>URL: ANSI string up to 256 characters<br>IconIndex: Numeric value from 0 to 9                                                             |                                |
| $<$ IconItem $>$<br><index>Numeric identifier of the custom icon<br/><width>Size information for the graphic</width><br/><height>Size information for the graphic</height><br/><depth>Number of bits per pixel</depth><br/><data>Packed pixel data</data><br/><math>\langle</math>/IconItem&gt;<br/><softkeyitem></softkeyitem></index> | Up to 10 instances of IconItem<br>Index: Numeric value from 0 to 9<br>Width: Numeric value from 1 to 16<br>Height: Numeric value from 1 to 10<br>Depth: Numeric value from 1 to 2<br>Data: Hexadecimal value up to 50 |                                |
| <name>Name of soft key</name><br><url>URL of soft key</url><br><position>Numerical position of the soft key</position><br><br>                                                                                                    | Up to 8 instances of SoftKeyItem<br>Name: ANSI string up to 32 characters<br>URL: ANSI string up to 256 characters<br>Position: Single-digit numeric value<br>from 1 to 8                                             |                                |

 $\frac{\Phi}{\sigma}$ 

 $\frac{1}{\Phi}$ 

**Table 4-19** *CiscoIPPhoneExecute Object Quick Reference*

| <b>Definition</b>                                                                                                    | Range                                                                                                | <b>SoftKey:URIs</b> |
|----------------------------------------------------------------------------------------------------|----------------------------------------------------------------------------------------------------|---------------------|
| <ciscoipphoneexecute><br/><math>\leq</math>ExecuteItem URL="The action you want the phone to take"/&gt;<br/></ciscoipphoneexecute> | CiscoIPPhoneIconExecute<br>Up to 3 instances of ExecuteItem<br>URL: ANSI string up to 256 characters |                     |

**STAR** 

 $\overline{\overline{\overline{\phi}}}$ 

 $\frac{\Theta}{\sqrt{2}}$ 

**Table 4-20** *CiscoIPPhoneResponse Object Quick Reference*

| <b>Definition</b>                                                                                                    | Range                                                                                                    | <b>SoftKey:URIs</b> |
|----------------------------------------------------------------------------------------------------|----------------------------------------------------------------------------------------------------|---------------------|
| <ciscoipphoneresponse><br/><responseitem <br="" data="the information associated with the&lt;br&gt;request" status="the success or failure of the&lt;br&gt;action" url="the URL or URI specified in the Execute&lt;br&gt;obiect"></responseitem></ciscoipphoneresponse> | CiscoIPPhoneIconResponse<br>Up to 3 instances of ResponseItem<br>Status: Unsigned16<br>Data: ANSI string up to 32 characters<br>URL: ANSI string up to 256 characters |                     |

**Table 4-21** *CiscoIPPhoneError Object Quick Reference*

| <b>Definition</b>                                  | Range                                     | <b>SoftKey:URIs</b> |
|----------------------------------------------------|-------------------------------------------|---------------------|
| <ciscoipphoneerror number="x"></ciscoipphoneerror> | Number: An error code in the range 1 to 4 |                     |